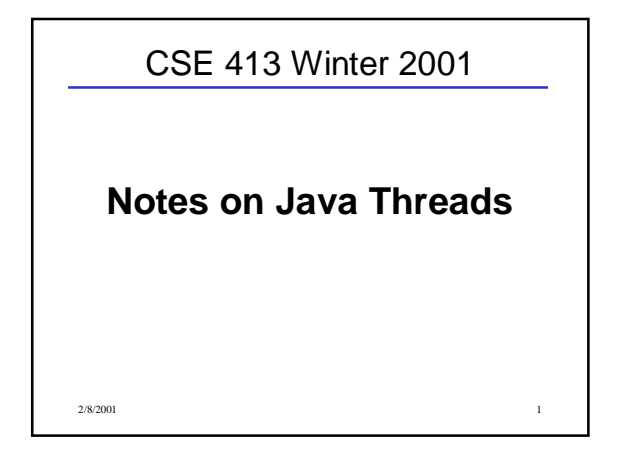

## Threads

- Thread = Execution of one sequence of instructions (including function/method calls, conditionals, loops).
- Normal Java program executes in a thread created for main (application) or borrowed from the browser (applets).
- Class Thread can be used to create additional threads that execute concurrently.
- Each new thread is associated with (controlled by) a Thread object.

2/8/2001 2

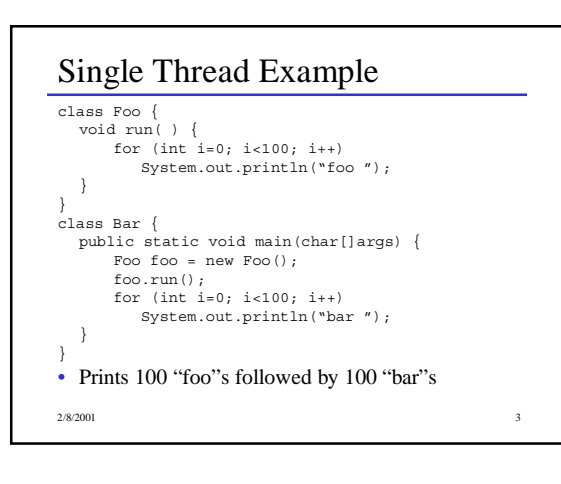

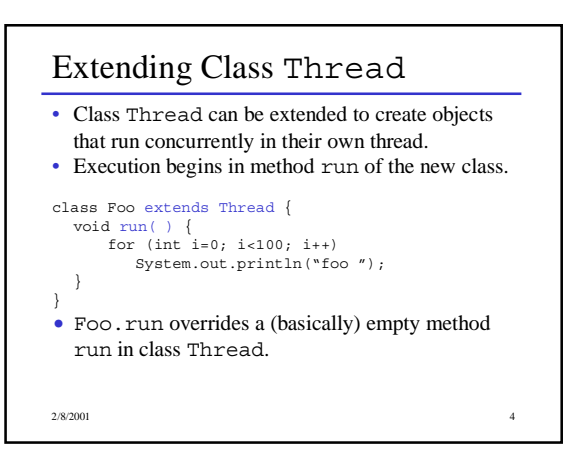

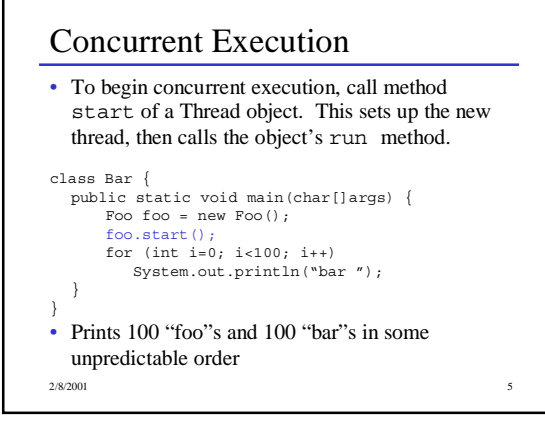

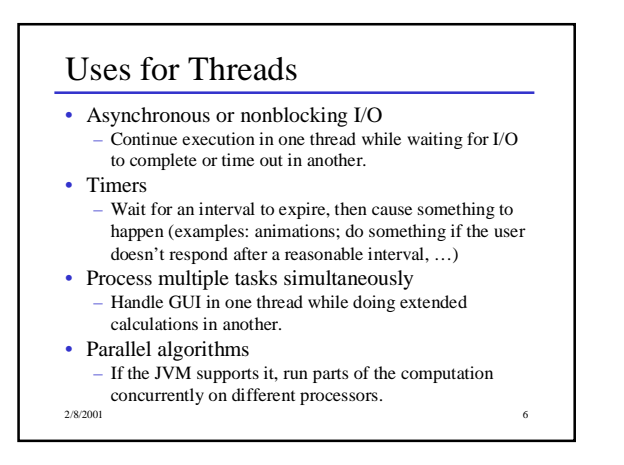

## Runnable Classes

- There are many situations where we want to execute a computation concurrently, but in a class that's not a subclass of Thread.
- We still need a Thread object to create and control the thread.
- A thread can begin execution in any class that implements Runnable and contains a run method.

```
public interface Runnable {
  public abstract void run();
}
```
2/8/2001 7

## 2/8/2001 8 Using Runnable This class executes one of its methods in a separate thread class FooBar implements Runnable { public void foo( ) { for (int i=0; i<100; i++) System.out.println("foo "); } public void bar( ) { for (int  $i=0$ ;  $i<100$ ;  $i++)$ <br>System.out.println("bar "); } ...

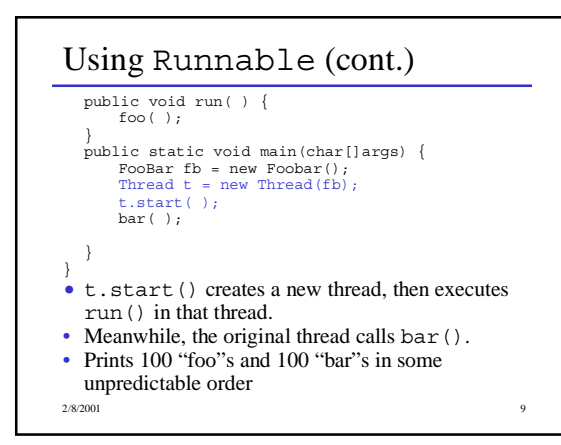

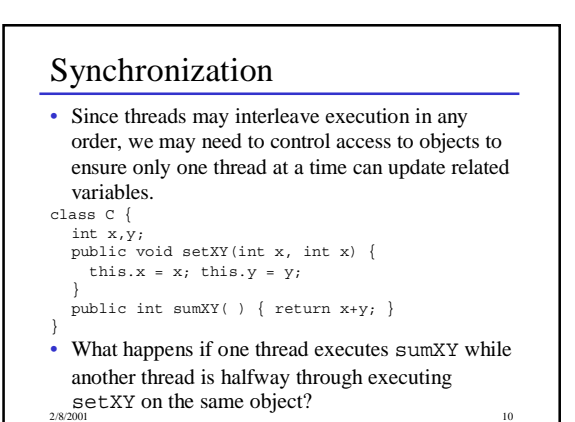

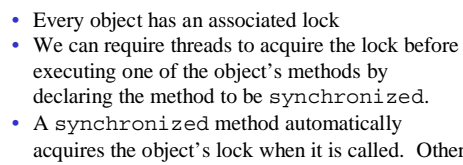

synchronized methods

acquires the object's lock when it is called. Other threads are blocked until the lock is released automatically when the synchronized method terminates.

2/8/2001 11

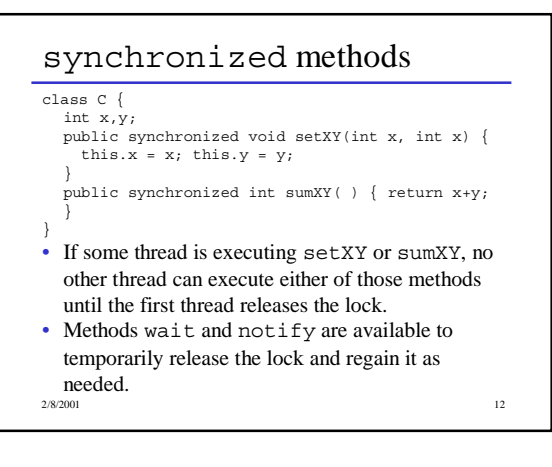